# Edizioni di testi drammatici con LATEX Il pacchetto dramatist

## Massimiliano Dominici

### 12 settembre 2005

#### **Sommario**

Il pacchetto dramatist fornisce un'interfaccia per facilitare all'utente l'edizione e la stampa di opere drammatiche in prosa o in versi. Elementi di marcatura logica specifici alla particolare natura del documento sono introdotti dal pacchetto sotto forma di comandi e di ambienti appositi. In particolare, dramatist definisce nuove divisioni del testo (*Atti* e *Scene*), due ambienti per i dialoghi (uno per i dialoghi in prosa, l'altro per i dialoghi in versi) e una serie di comandi per la gestione tipografica dei personaggi e dei suggerimenti di scena. Infine offre all'utente la possibilità di generare automaticamente una lista dei personaggi.

# **Indice**

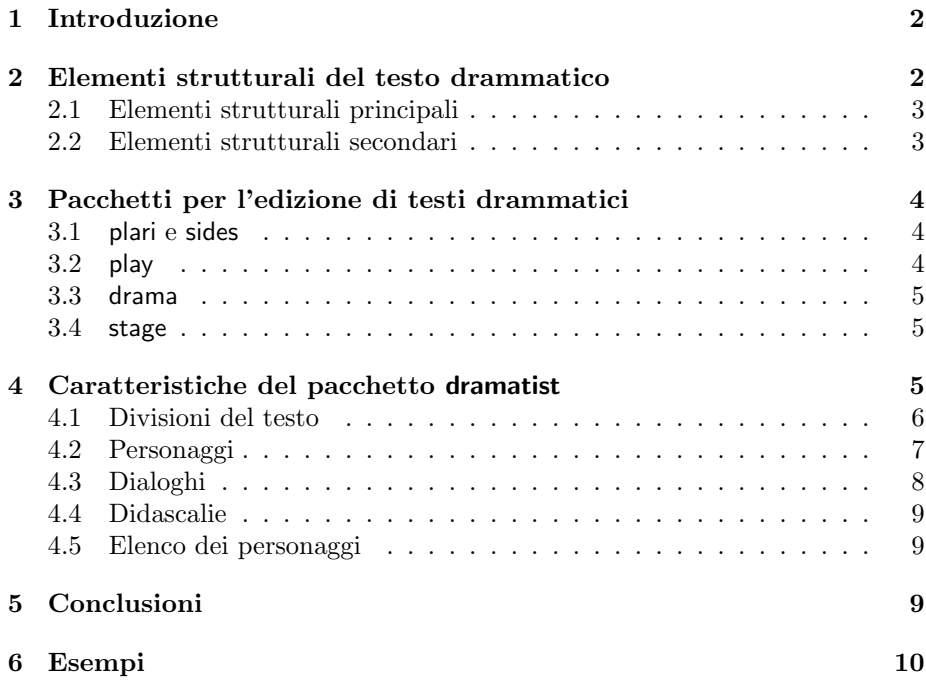

# <span id="page-1-0"></span>**1 Introduzione**

Un testo drammatico presenta elementi strutturali specifici che non trovano definizioni nelle classi standard di LATEX. Naturalmente è sempre possibile riprodurre l'aspetto tipografico dei vari elementi facendo ricorso a comandi ed ambienti usuali. Ad esempio, atti e scene possono essere ricondotti a capitoli e sezioni; un dialogo può essere rappresentato come una lista i cui elementi siano le singole battute; e i personaggi recitanti possono essere inseriti nelle etichette delle suddette liste. Allo stesso modo possono essere trattati gli altri elementi. Tuttavia, questo uso "ingenuo" del LATEX presenta alcuni lati negativi. Innanzitutto non è garantita la coerenza stilistica (si pensi ai tanti parametri di una lista cui vanno assegnati, ogni volta, i medesimi valori). Ma, soprattutto, in questo modo si contravviene a quella che è la filosofia di fondo del LATEX, quella, cioè, di nascondere all'autore l'aspetto tipografico, forzandolo a concentrarsi piuttosto sulla struttura del testo. Da qui la necessità di definire comandi specifici, dedicati a questo particolare tipo di documento; e la necessità, di conseguenza, di un pacchetto *ad hoc*.

Nel corso degli ultimi anni, con il diffondersi di LATEX anche nel settore umanistico, sono apparsi sul CTAN alcuni pacchetti, il cui scopo è quello, appunto, di fornire il supporto per l'edizione di un testo drammatico. Tuttavia questi pacchetti sono stati concepiti, in genere, avendo come riferimento la stesura di un copione, e, di conseguenza, sono utilizzabili per compiti che non prevedono particolari complessità dal punto di vista tipografico. Inoltre essi offrono soltanto una limitata possibilità di cambiare l'aspetto tipografico delle varie componenti del testo drammatico. Il pacchetto dramatist è stato pensato per ovviare a queste mancanze. La prima versione è stata rilasciata su ctan nel 2003 ed ha subito, nel corso di questi anni, alcune modifiche, man mano che si manifestavano dei bugs o venivano suggerite nuove funzioni. Attualmente ne è in fase di testing la versione 2.0 che presenta alcune sostanziali novità rispetto alle precedenti.

Il presente articolo, dopo aver brevemente descritto gli elementi strutturali costitutivi del testo drammatico (Sezione [2\)](#page-1-1), e dopo aver rapidamente elencato i pacchetti dedicati alla drammaturgia in generale (Sezione [3\)](#page-3-0), illustrerà le caratteristiche della versione 2.0 del pacchetto dramatist (Sezione [4\)](#page-4-2). Infine le conclusioni (Sezione [5\)](#page-8-2) riassumeranno quanto detto in precedenza e forniranno un panorama degli sviluppi futuri.

# <span id="page-1-1"></span>**2 Elementi strutturali del testo drammatico**

Il testo drammatico, come ogni altro testo, può essere scomposto in una serie di elementi strutturali più o meno gerarchicamente organizzati. Alcuni di essi (paragrafi; versi e stanze, se il testo è in versi; ecc.) sono comuni ad altre tipologie di testo, e, pertanto, esulano dall'argomento di questo articolo. Gli altri, invece, quelli specifici al solo testo drammatico, ci interessano in quanto costityiscono l'oggetto dei pacchetti che esamineremo. Nelle seguenti sezioni ne viene dato un elenco, per quanto possibile, esauriente. Per una discussione più approfondita sulla codifica di un testo drammatico rimandiamo alle pubblicazioni della *Text Encoding Initiative* [\[1,](#page-12-0) [2\]](#page-12-1).

#### <span id="page-2-0"></span>**2.1 Elementi strutturali principali**

In questa sezione verranno descritti tutti quegli elementi che rendono immediatamente riconoscibile un testo drammatico come tale. Un pacchetto, quindi, che si prefigga come scopo quello di fornire adeguato supporto per l'edizione di un'opera drammatica deve, almeno, provvedere l'utente dei comandi necessari a trattare questi elementi.

- **divisioni del testo**: nei testi drammatici di impianto tradizionale sono denominate *Atti* e *Scene*, ma la nomenclatura può variare, a seconda che il testo appartenga all'antichità classica (*episodio*, *stasimo*) o all'epoca moderna (*quadro*, ecc.). Corrispondono grossolanamente ai *Capitoli* e *Sezioni* di un testo normale, e possono essere usati sia in combinazione (con l'*Atto* che precede gerarchicamente la *Scena*) o isolatamente.
- **dialoghi**: il cui elemento fondamentale è la *battuta*, l'unità singola di dialogo, pronunciata da uno o più personaggi. Essa è, in genere, preceduta da un'etichetta che contiene, appunto, il nome del personaggio (o dei personaggi) recitante. Tale nome può essere enunciato per intero o tramite un'abbreviazione.
- **didascalie**: desrivono l'aspetto della scena, il movimento dei vari personaggi, l'intonazione con cui una battuta è pronunciata. Possono trovarsi sia all'interno (pronuncia delle battute) che all'esterno (allestimenti di scena) della singola battuta.

### <span id="page-2-1"></span>**2.2 Elementi strutturali secondari**

Gli elementi che appartengono alla specificità del testo drammamtico ma che non contribuiscono a definirla verranno descritti in questa sezione. Essi si trovano di solito al di fuori del corpo principale del testo, nelle parti introduttive o nelle appendici. Una marcatura logica che prenda in considerazione anche questi elementi distingue un supporto avanzato da uno elementare.

- **prologo ed epilogo**: sono parti del dramma recitate da un attore al di fuori dei ruoli (ad es. Prologo della *Mandragola*), o da un personaggio che non fa parte di quelli recitanti (ad es. Machiavelli nel Prologo dell'*Ebreo di Malta* di Marlowe). In alcune occasioni può essere recitato da un personaggio del dramma (è il caso dell'Epilogo della *Tempesta* di Shakespeare, recitato da Prospero): in questo caso non è sempre chiaro se il brano appartenga o no al corpo principale del testo.
- **performance**: contiene una descrizione di come il testo in questione dovrebbe essere rappresentato in generale, o come è stato rappresentato in qualche specifica occasione.
- **scena**: è la descrizione dell'allestimento, del luogo, del tempo, ecc., in cui si svolge l'azione del dramma. Non va confusa con le *didascalie*.
- **elenco dei personaggi**: vi sono presentati i personaggi, singolarmente o a gruppi, che partecipano all'azione. Ogni voce di questo singolo elenco può contenere, a seconda della funzione svolta dall'elenco stesso, il nome del personaggio, una breve descrizione del ruolo, e il nome dell'attore che lo ha interpretato, variamente combinati tra loro.

# <span id="page-3-0"></span>**3 Pacchetti per l'edizione di testi drammatici**

Sul CTAN sono attualmente presenti numerosi pacchetti che si occupano di testi drammatici. Mentre dramatist verrà analizzato in seguito, questa sezione descriverà brevemente gli altri.

#### <span id="page-3-1"></span>**3.1 plari e sides**

Le due classi di documento plari [\[3\]](#page-12-2) e sides [\[5\]](#page-12-3) vengono discusse insieme perché la seconda è un'estensione della prima.

La classe di documento plari, è, sostanzialmente, la classe report, modificata quanto basta perché possa riprodurre l'aspetto tipografico di un copione. La classe definisce due comandi per le divisioni del testo (\newact e \newscene, che non prendono argomenti), un comando che inizia una nuova scena seguita da una didascalia (\settings), un comando per introdurre i personaggi recitanti (\repl) e infine un comando per le didascalie all'interno dei dialoghi (\paren). Da ultimo vengono disabilitate le normali divisioni del testo (\chapter, \section, ecc.).

Avendo come scopo quello di produrre un copione, la classe plari fornisce un supporto esclusivamente per gli elementi essenziali di un testo drammatico (non c'è neanche un'ambiente per la marcatura dei dialoghi) e offre scarse possibilità di personalizzazione dei comandi. Malgrado ciò è perfettamente adeguata al suo scopo, che è quello di servire una tipologia di documento che non prevede particolari complicazioni tipografiche, e offre il vantaggio di essere estremamente leggera (aggiunge solo una quarantina di righe di codice alla classe report).

Per sides valgono le stesse considerazioni fatte per la classe plari. Rispetto a questa, non disabilita capitoli e sezioni; fornisce dei comandi (\newactnamed e \newscenenamed) per divisioni di testo munite di titolo; introduce il comando \chara{\*name*}} per stampare il nome dei personaggi all'interno delle didascalie; e, con il comando \cast{h*name*i}{h*desc*i}, dà all'utente la possibilità di inserire un elenco dei personaggi.

#### <span id="page-3-2"></span>**3.2 play**

La classe di documento play [\[4\]](#page-12-4), pur facendo espresso riferimento alla classe plari, fornisce supporto per l'edizione di testi drammatici più complessi di un semplice copione. Viene innanzitutto caricata la classe book, invece di report, e non vengono disabilitati capitoli e sezioni, in modo da poter aggiungere, ad esempio, materiale introduttivo, o appendici. La classe, poi, definisce due ambienti, play e verseplay, per la marcatura dei dialoghi, rispettivamente in prosa e in versi. Si tratta, in sostanza, dell'ambiente description e dell'ambiente verse, lievemente modificati per adattarli alle esigenze del testo dialogato (l'ambiente verseplay, inoltre, consente la numerazione dei versi). Il comando \speaker, che inserisce i nomi dei personaggi recitanti, è una ridefinizione di \item. Ovviamente vengono forniti i comandi per inserire nuovi atti e scene; la classe ne definisce due forme: quella asteriscata prende un argomento obbligatorio, che è il titolo dell'atto o della scena. Infine le didascalie: la classe definisce due comandi, \shortdirection per le indicazioni contenute nelle battute e \longdirection per le descrizioni più lunghe, all'interno dei dialoghi. Per la descrizione delle scene, l'utente ha a disposizione il comando \settings o l'ambiente thesettings, da utilizzare all'esterno dei dialoghi.

In definitiva la classe play, grazie anche alla possibilità lasciata all'utente di personalizzare, entro certi limiti, i comandi, si rivela utile per l'edizione di testi drammatici anche di una certa complessità, pur non coprendo l'intera gamma degli elementi strutturali che lo compongono.

#### <span id="page-4-0"></span>**3.3 drama**

Il pacchetto drama [\[6\]](#page-12-5), che fa parte del bundle frankenstein, oltre a fornire il solito supporto per atti e scene, didascalie e dialoghi, introduce un metodo particolare per il trattamento dei personaggi. Invece di provvedere un comando per inserire il personaggio recitante, un altro comando per il riferimento a un personaggio all'interno di una didascalia, e un terzo comando per l'elenco dei personaggi, unifica questi tre compiti in un'unica macro con la quale viene definito ciascun personaggio. La macro \character{ $\{desc\}{f(name)}$ }{ $\{csname\}$ } definisce i comandi  $\setminus \langle \text{c} \text{same} \rangle$ , che inserisce  $\langle \text{name} \rangle$  come riferimento ad un personaggio all'interno di una didascalia,  $\langle \cos name \rangle$ **says** che inserisce  $\langle name \rangle$ come personaggio recitante, e in più crea una voce per l'elenco dei personaggi – elenco che verrà prodotto con il comando \DramPer. Questo meccanismo, che può sembrare eccessivamente complicato, ha invece l'enorme vantaggio di rendere consistente lungo tutto il documento nome e resa tipografica dei vari personaggi, eliminando la possibilità di errori di battitura.

Benché anche drama sia stato scritto avendo in mente la produzione di un copione e sia quindi soprattutto adatto a questo scopo, una certa flessibilità dei parametri lo rende utilizzabile anche per compiti più complessi.

#### <span id="page-4-1"></span>**3.4 stage**

La classe di documento stage [\[7\]](#page-12-6), basata sulla classe standard book, è il più completo dei pacchetti fin qui considerati; inoltre la sua marcatura del documento è la più rigorosa, essendo basata sulla singola battuta invece che sull'intero dialogo. Il comando \dialogue{*{character}*}{*{speech}*}, infatti, inserisce una battuta ( $\langle speech \rangle$ ) preceduta dal nome del personaggio recitante ( $\langle character \rangle$ ). Il pacchetto definisce inoltre comandi per la divisione del testo, per introdurre un personaggio nelle didascalie, per varie tipologie di didascalia, e un ambiente, castpage per generare un elenco di personaggi, ogni singola voce del quale è aggiunta tramite il comando \addcharacter{ $\langle name \rangle$ }{ $\langle desc \rangle$ .

L'intenzione dichiarata dell'autore è quella di avere un pacchetto capace di trattare sia stesure di copioni che edizioni verie e proprie di testo drammatico. Intento che sembra raggiunto; con l'unico neo, forse, che a prima vista non sembra semplice gestire il testo in versi all'interno del tipo di marcatura logica impiegato.

## <span id="page-4-2"></span>**4 Caratteristiche del pacchetto dramatist**

Il pacchetto dramatist è stato scritto con l'intenzione di fornire un insieme di comandi che consentano all'utente di avere pieno controllo sugli elementi strutturali del testo drammatico. Per quanto riguarda, invece, gli altri elementi costitutivi del documento, il pacchetto lascia all'utente la libertà di decidere, in piena autonomia, quali strumenti utilizzare: in particolare dramatist può essere utilizzato insieme a qualsiasi classe di documento (cosa che non sarebbe possibile se fosse esso stesso un classe, come accade con la maggior parte dei pacchetti esaminati in precedenza). Anche in quei casi in cui è dubbio il confine tra ciò che è specifico del testo drammatico e ciò che non lo è, si è preferito lavorare all'integrazione con altri pacchetti piuttosto che ridefinire internamente elementi già ampiamente supportati altrove. Ad esempio, per quanto un testo drammatico possa essere composto in versi, dramatist non reimplementa un proprio ambiente verse ma offre una stretta integrazione con gli strumenti offerti dalla classe che viene usata o da pacchetti dedicati (in particolare poemscol di John Burt e verse di Peter Wilson).

L'utente, inoltre, ha la possibilità di ridefinire i parametri che controllano l'aspetto tipografico dei vari elementi del testo drammatico, in modo da adattarli a diversi modelli di layout globale del documento; questa possibilità è realizzata, nella versione 2.0 del pacchetto, avvalendosi dell'interfaccia definita dal pacchetto keyval di David Carlisle. Di regola, quindi, i vari parametri possono essere modificati passando come argomento, nei luoghi opportuni, liste di opzioni  $\langle key \rangle = \langle value \rangle$ . In particolare, per modificare i parametri di un singolo comando a livello globale, è a disposizione dell'utente la macro \DRSetup{h*csname*i}{h*elementname*i}{h*list*i}, dove il primo argomento indica il nome del comando a cui le modifiche devono essere imposte, il secondo il nome della famiglia di chiavi usate, e il terzo è una lista di opzioni della forma  $\langle key \rangle = \langle value \rangle$  separate da virgole. Oppure i parametri da modificare possono essere passati localmente ai singoli comandi in un argomento opzionale. Questa interfaccia è una novità della versione attuale e consente all'utente di gestire in maniera abbastanza intuitiva un numero elevato di parametri senza dover ricorrere ad altrettanti comandi, come avveniva nelle precedenti versioni.

#### <span id="page-5-0"></span>**4.1 Divisioni del testo**

Il pacchetto definisce due distinte serie di comandi per le divisioni del testo in atti e scene. Questa scelta è motivata dal fatto che, di norma, l'intestazione di un atto o di una scena non ha titolo, ma è costituita semplicemente dal nome della divisione stessa (*Atto* o *Scena* o altro) seguita da un numero progressivo (ad es. SCENA V, 2). In questi casi l'utente deve solo inserire il comando  $\text{act } o \$ senza alcun argomento. Se invece è richiesto un titolo addizionale, l'utente ha a propria disposizione i comandi \Act  $[\langle opt \rangle]\{\langle arg \rangle\}$  e \Scene  $[\langle opt \rangle]\{\langle arg \rangle\}$  che seguono la normale sintassi dei comandi standard per la divisione del testo.

I comandi che definiscono le divisioni del testo rappresentano un'eccezione al metodo usato normalmente dal pacchetto per la modifica dei parametri. In primo luogo questi non possono essere passati localmente al comando come argomento opzionale. Infatti qui l'argomento opzionale è usato, come tradizionalmente nelle classi standard, per definire la versione del titolo da stampare nelle testatine e nel sommario. In secondo luogo non tutti gli elementi possono essere modificati con il sistema  $\langle key \rangle = \langle value \rangle$ : tale sistema, infatti, funziona meno bene quando deve eseguire compiti piuttosto complicati, come quello di ridefinire un'intera macro.

Comunque, l'utente può modificare abbastanza agevolmente il carattere dei vari elementi delle intestazioni, la spaziatura che le precede e le segue e quella tra i singoli elementi, nonché il nome delle divisioni stesse. L'utente dovrà ricorrere alla ridefinizione di comandi quali \printacttitle, \printactname e \printactnum (e i loro equivalenti per \scene) solo nel caso in cui voglia cambiare la "forma" delle intestazioni.

#### <span id="page-6-0"></span>**4.2 Personaggi**

In un testo drammatico i personaggi appaiono, generalmente, in tre luoghi: all'inizio di una battuta in qualità di personaggi recitanti, all'interno delle didascalie e nell'elenco dei personaggi. Ognuna di queste occorrenze ha il suo particolare trattamento tipografico. Il pacchetto dramatist unifica la definizione di questi trattamenti in un unico comando,\Character[ $\langle hist \rangle$ ]{ $\langle name \rangle$ }{ $\langle scanned \rangle$ }. In questo modo, per ogni personaggio verranno generati automaticamente i due comandi  $\langle \text{csname} \rangle$  e  $\langle \text{csname} \rangle$  speaks, da utilizzare rispettivamente per introdurre il personaggio di nome  $\langle name \rangle$  all'interno di una didascalia e all'inizio di una battuta. Il vantaggio che si ottiene con questo metodo, come evidenziato già nella Sezione [3.3,](#page-4-0) è quello di evitare errori di battitura e garantire coerenza lungo tutto il testo. Può darsi, tuttavia, che uno stesso personaggio sia citato nel testo con nomi differenti o che più personaggi pronuncino contemporaneamente una stessa battuta: per questi casi l'utente può avvalersi dei comandi \speaker{h*name*i} e \character{h*name*i}, che offrono una maggiore flessibilità.  $\langle \sigma \rangle$ speaks e il suo omologo **\speaker** possono avere un argomento opzionale, il cui contenuto viene inserito nell'etichetta del personaggio recitante, dopo l'eventuale separatore, se presente. Inoltre, di questi due comandi esiste anche una forma asteriscata. Questa è utile soprattutto in un dramma in versi, dove in genere il personaggio recitante sta su una riga separata rispetto al resto della battuta, a meno che essa non inizi con la seconda metà di un verso interrotto nella battuta precedente; in questo caso il personaggio recitante sta sulla stessa riga. La forma asteriscata dei suddetti comandi serve appunto a trattare queste occorrenze.

Nell'argomento opzionale possono essere specificate una serie di opzioni che definiscono le varie forme con cui, all'interno dei diversi contesti del documento, ci si riferirà a quel particolare personaggio. dirname definisce, ad esempio, il nome che verrà usato nelle didascalie; per default questo nome è lo stesso che appare come voce recitante, cioè quello specificato dall'utente nel primo argo-mento obbligatorio<sup>[1](#page-6-1)</sup>. Le altre opzioni definiscono gli elementi di cui è costituita una singola voce nell'elenco dei personaggi. Intanto entry (i cui valori permessi sono true e false) stabilisce se deve essere creata o no una voce. Il suo valore per default è true, quindi la voce viene creata anche se viene specificato un argomento opzionale vuoto; in questo caso vengono utilizzati i valori di default delle altre opzioni. role è la denominazione del ruolo: per default esso ha lo stesso valore del primo argomento obbligatorio. desc è la descrizione del ruolo (per default valore vuoto). actor è il nome dell'attore che interpreta il personaggio (per default valore vuoto). rdsep è il simbolo di separazione tra il ruolo e la descrizione (per default valore vuoto)[2](#page-6-2) .

<span id="page-6-1"></span><sup>1</sup>Questa opzione può tornare utile quando, ad esempio, si usano delle abbreviazioni per introdurre la battuta di un personaggio.

<span id="page-6-2"></span> $^{2}$ Questo elemento va impostato personaggio per personaggio perché può darsi che non tutti i ruoli abbiano una descrizione.

Il metodo, qui adottato, di dividere una singola voce nei suoi elementi costitutivi consente, qualora ve ne sia la necessità, di gestire separatamente il trattamento tipografico dei singoli elementi. Nella pratica, se non vi è necessità di tale trattamento separato, l'utente può scegliere di accentrare tutta l'informazione relativa ad un personaggio da inserire nell'elenco in un singolo elemento, ad esempio role.

Infine, in alcuni casi diversi personaggi presentano, all'interno dell'elenco dei personaggi, una denominazione comune (nel qual caso, di solito, sono raggruppati da una parentesi graffa destra). Tali personaggi devono essere racchiusi, al momento della loro definizione, nell'ambiente CharacterGroup, il quale prende un argomento obbligatorio nel quale l'utente deve specificare, appunto, la denominazione comune a tutti.

Oltre a quanto detto in precedenza, l'utente ha il controllo di alcuni altri parametri, quali la larghezza del box in cui viene inserito il personaggio che pronuncia la battuta, il simbolo che separa tale personaggio dalla battuta stessa, e il codice da inserire all'inizio e alla fine del box.

#### <span id="page-7-0"></span>**4.3 Dialoghi**

Per quanto l'elemento fondamentale di un testo drammatico sia la *battuta*, in LATEX risulta più conveniente marcare piuttosto l'intero dialogo. La marcatura della battuta sarà in genere una marcatura implicita: la fine di un paragrafo, il comando per l'inserimento di un nuovo personaggio recitante, ecc. In dramatist, visto che gli ambienti utilizzati per marcare i dialoghi sono degli ambienti lista, ogni battuta è marcata da un elemento di questa lista. L'etichetta di questo elemento è il personaggio recitante.

I due ambienti utilizzati per marcare i dialoghi sono drama e versedrama, rispettivamente per il testo in prosa e in versi. In realtà, come detto in precedenza, il pacchetto dramatist non fornisce alcun supporto esplicito per il testo in versi; questo supporto viene demandato all'ambiente verse (da una delle classi standard, dal pacchetto verse, dalla classe memoir o da qualsiasi altra classe alternativa) o poem (pacchetto poemscol). Tutte le modifiche all'aspetto del testo in versi, quindi, dovranno essere effettuate dall'utente ricorrendo alle facilitazioni messe a disposizione da questi ambienti, che versedrama si limita a richiamare, riconoscendo automaticamente il pacchetto caricato<sup>[3](#page-7-1)</sup>.

I parametri che l'utente può modificare sono numerosi e riguardano in gran parte l'impostazione dei margini, i vari tipi di spaziatura verticale all'interno dei dialoghi, la posizione del personaggio recitante rispetto alla battuta. Particolarmente importante è il parametro postitem, che definisce del codice da eseguire immediatamente dopo che è stata completata l'etichetta in cui è inserito il nome del personaggio recitante. In pratica, ciò risulta utile per inserire un a capo semplice dopo il personaggio recitante; tale inserimento si rende obbligatorio in un testo drammatico in versi, dove l'ambiente verse (e i suoi derivati) è congegnato in modo tale che non è possibile mantenere il personaggio recitante su una riga a se stante semplicemente inserendolo in una etichetta di larghezza \linewidth. In questo modo, infatti, il primo verso ha un'indentazione impropria rispetto a tutti gli altri. La versione asteriscata di  $\langle \text{c}sname \rangle$ **speaks** sovrascrive, come è stato già accennato nella Sezione [4.2,](#page-6-0) questo valore con il valore nullo.

<span id="page-7-1"></span> ${}^{3}\mathrm{In}$  realtà, versedrama incapsula questi ambienti in un ulteriore ambiente lista, in modo che l'utente possa modificarne i margini.

#### <span id="page-8-0"></span>**4.4 Didascalie**

dramatist definisce internamente due tipi di didascalie: il tipo *inline* e il tipo *display*, il primo da utilizzare all'interno delle battute, il secondo negli altri casi. Tuttavia all'utente sono messi a disposizione diversi comandi che rappresentano differenti istanze dello stesso modello. Se per il tipo *inline* esiste l'unico comando \delivery che inserisce il suo argomento in corsivo e delimitato da parentesi tonde, per il tipo *display* esistono tre diversi comandi: \set serve a inserire una descrizione del tempo, luogo, ecc. dell'azione<sup>[4](#page-8-3)</sup>; \settings (o l'ambiente Settings) deve essere usato per la descrizione delle scene; e \direction per tutte le altre indicazioni di scena.

Allineamento, margini, spaziatura, carattere e delimitatori utilizzati, sono tutti parametri che l'utente può controllare a livello sia globale che locale.

#### <span id="page-8-1"></span>**4.5 Elenco dei personaggi**

Dopo aver definito i vari personaggi, l'utente può generare un elenco di tutti quelli per i quali è stata definita una voce, inserendo nel documento il comando \DramPer. Tale comando costruisce una lista di cui ogni voce costituisce un elemento. Come abbiamo visto in precedenza, le singole voci possono essere, a loro volta, costituite da più elementi. Ciascuno di questi elementi può ricevere un trattamento tipografico distinto (ad esempio, il ruolo può essere in maiuscoletto, la descrizione in tondo e l'attore in corsivo). Inoltre possono essere variati i parametri che definiscono i margini del testo, la spaziatura verticale tra le voci, l'intestazione, ecc. Questi parametri possono essere impostati solo globalmente tramite il comando \DRSetup{dramatis}{dramatis}{/*list*}}.

# <span id="page-8-2"></span>**5 Conclusioni**

In questo articolo è stato descritto il pacchetto dramatist come appare nella versione 2.0. Lo scopo di questo pacchetto è, quello di fornire un supporto il più possibile esteso per gli elementi costitutivi del testo drammatico, lasciando all'utente la libertà di scegliere gli strumenti a lui più congeniali per gestire i restanti elementi del documento. Tutto ciò offrendo anche un alto grado di flessibilità nella variazione dei singoli parametri. Fin dall'inizio l'intenzione dell'Autore è stata quella di fare di dramatist un pacchetto capace di gestire, in una maniera per l'utente intuitiva, compiti tipografici anche abbastanza complessi. Questo ha fatto sì che accanto ad un utilizzo *hobbystico* del pacchetto – al quale però l'Autore deve molte delle segnalazioni di errori e molti dei suggerimenti e delle richieste di modifiche che hanno sostanzialmente contribuito allo sviluppo di dramatist – in almeno un caso dramatist è stato impiegato anche a livello professionale. Si tratta dell'edizione, in corso d'opera, del dramma in versi *Brother to Dragons* di Robert Penn Warren, curata da John Burt che è l'autore del pacchetto poemscol.

Tuttavia dramatist è ancora lontano dall'offrire un supporto completo per tutti gli elementi strutturali del testo drammatico; in particolare necessitano di una definizione i comandi per gestire prologhi, epiloghi e *performances*. Sembra

<span id="page-8-3"></span> $^4\mathrm{La}$ sua definizione come didascalia è inesatta dal punto di vista della classificazione, ma ai fini del trattamento tipografico è perfettamente adeguata.

poi opportuno, per quanto riguarda le gestione delle didascalie, affiancare ai comandi generici già esistenti alcune *macro* per tipologie specifiche che ricorrono con frequenza nei testi drammatici: entrate ed uscite dei personaggi, *a parte*, ecc. Infine, è in fase di studio un meccanismo per consentire all'utente di definire agevolmente degli stili, immagazzinarli eventualmente in un file, e richiamarli all'interno del documento. Un primo tentativo in questo senso è già presente nella versione 2.0, ma la sua implementazione è ancora rudimentale e ben lungi dall'essere soddisfacente.

Per concludere, debbo un riconoscimento particolare a Christian Ebert, au-tore del pacchetto dramatic<sup>[5](#page-9-1)</sup>. Senza l'apporto dei suoi sempre preziosi suggerimenti, commenti e osservazioni, non mi sarebbe stato possibile introdurre gran parte dei miglioramenti di cui dramatist si è giovato nelle ultime versioni.

### <span id="page-9-0"></span>**6 Esempi**

Qui di seguito viene fornito un esempio che illustra le caratteristiche principali del pacchetto dramatist. L'esempio mostra alcuni estratti di codice dal preambolo e dal testo del primo atto di *Una delle ultime sere di Carnovale* di Carlo Goldoni. In Figura [1](#page-11-0) ne viene riportato l'output per quanto riguarda l'elenco dei personaggi (Figura [1a\)](#page-11-1) e la prima pagina del primo atto (Figura [1b\)](#page-11-2).

In particolare si può notare che i personaggi di *Cosmo*, *Baldissera* e *Martin*, definiti all'interno dell'ambiente CharacterGroup, formano un gruppo unico, con una denominazione comune. L'argomento opzionale vuoto inserisce comunque una voce nell'elenco dei personaggi usando i valori di default.

```
\documentclass[a5paper]{book}
\usepackage{dramatist}
\DRSetup{dramatis}{dramatis}{%
  titlename=Personaggi,
  titlefont=\scshape\Large,
  rolefont=\scshape,
  leftmargin=.1\textwidth,
  rightmargin=.1\textwidth,
  itemsep=.5\baselineskip,
  topsep=\baselineskip
}
\Character[role=Sior Zamaria,
           desc={testor, cioè fabbricatore di stoffe},
           rdsep={\ }]{Zamaria}{zamaria}
\Character[role=Siora Domenica,
           desc=figlia di Zamaria,
           rdsep={,\ }]{Domenica}{domenica}
```
### [...]

<span id="page-9-1"></span><sup>5</sup>Nonostante non sia ancora ufficialmente distribuito tramite i canali tradizionali, dramatic è un prodotto maturo, tanto da essere usato dallo stesso Ebert per esigenze di produzione concreta (un'edizione di *Maskerade* di Lermontov).

```
\Character[role=Madama Gatteau,
           desc=vecchia francese ricamatrice,
           rdsep={,\\},
           dirname=Madama Gatteau]{Madama}{madama}
\begin{CharacterGroup}{garzoni lavoranti di Zamaria}
\Character[]{Cosmo}{cosmo}
\Character[]{Baldissera}{baldissera}
\Character[]{Martin}{martin}
\end{CharacterGroup}
\begin{document}
\DramPer
\set{La scena si rappresenta in Venezia in casa di Zamaria}
\act
\scene
\settings{Camera e lumi sul tavolino.\\
\zamaria, \baldissera, \cosmo e \martin}
\begin{drama}
\zamariaspeaks Putti, vegnì qua. Stassera ve dago festa. Semo in
ti ultimi zorni de carneval. Dago da cena ai mi amici; dopo cena
se balerà quatro menueti; vualtri darè una man, se bisogna, e po
magnerè, goderè, ve devertirè.
\baldisseraspeaks Sior sì, sior patron; grazie al so bon amor.
\martinspeaks Semo qua a servirla, e goderemo anca nu le so
grazie.
\cosmospeaks Oe, stassera no sentiremo la realtina al
teler. \delivery{agli altri giovani}
[1, 1]\zamariaspeaks Oh! via, per stassera no disemo altro. Devertìmose,
e che tutti goda. Doman po, sior Cosmo carissimo, dè drio a quel
drapeto. Vu, sior Baldissera, domattina a bon'ora andè dal manganer,
a véder se i ha dà l'onda a quel amuer, e vu, sior Martin, scomenzerè
a ordir quel camelotto color de gazìa.
\end{drama}
\end{document}
```
<span id="page-11-1"></span>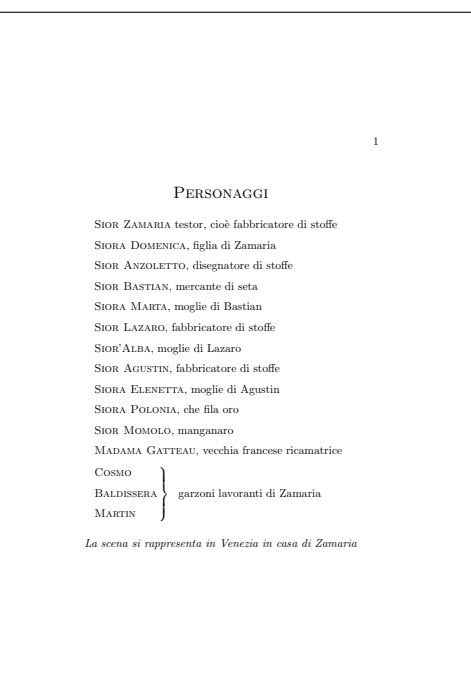

<span id="page-11-2"></span>(a) Elenco dei Personaggi

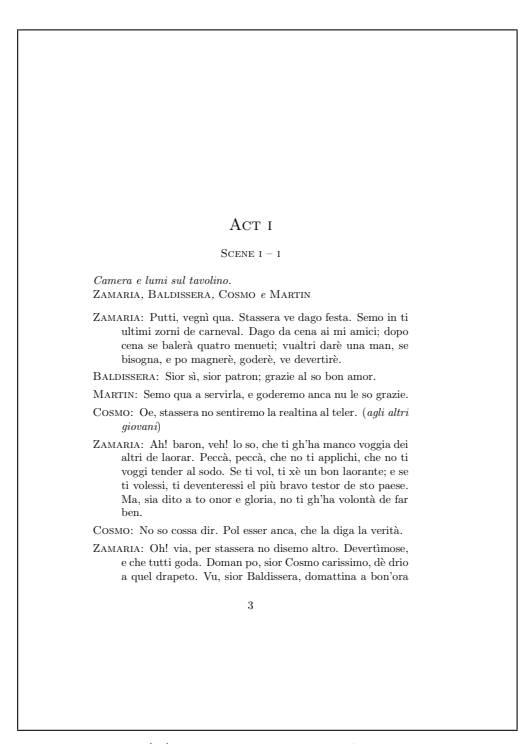

(b) Inizio del primo Atto

<span id="page-11-0"></span>Figura 1: Un tipico output di dramatist

# **Riferimenti bibliografici**

- <span id="page-12-0"></span>[1] Sperberg-McQueen, C. M. and Burnard, L. (eds.), *TEI P4: Guidelines for Electronic Text Encoding and Interchange*. 2002 Text Encoding Initiative Consortium. XML Version: Oxford, Providence, Charlottesville, Bergen.
- <span id="page-12-1"></span>[2] Sperberg-McQueen, C. M. and Burnard, L. (a cura di), *TEI Lite: introduzione alla codifica dei testi*, 2002. Traduzione italiana a cura di Fabio Ciotti, 2004.
- <span id="page-12-2"></span>[3] Antti-Juhani Kaijanaho, The plari document class. <http://tug.ctan.org/tex-archive/macros/latex/contrib/plari>.
- <span id="page-12-4"></span>[4] James Killfiger, Typesetting Drama with LAT<sub>E</sub>X. <http://tug.ctan.org/tex-archive/macros/latex/contrib/play>.
- <span id="page-12-3"></span>[5] Wing L. Mui, The sides document class. <http://tug.ctan.org/tex-archive/macros/latex/contrib/sides>.
- <span id="page-12-5"></span>[6] Matt Swift, The drama IATEX package. [http://tug.ctan.org/tex-archive/macros/latex/contrib/](http://tug.ctan.org/tex-archive/macros/latex/contrib/frankenstein/unsupported) [frankenstein/unsupported](http://tug.ctan.org/tex-archive/macros/latex/contrib/frankenstein/unsupported).
- <span id="page-12-6"></span>[7] Robert Jahrling, The stage document class. <http://tug.ctan.org/tex-archive/macros/latex/contrib/stage>.